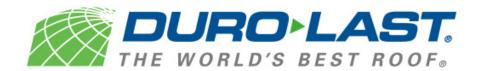

## **Hurricane Region Approvals**

With so many Florida and Texas Department of Insurance (TDI) approvals, Duro-Last<sup>®</sup>, Inc. has chosen to compile documentation that will help in choosing the correct approval for each application. These files will be updated as needed when more approvals are created.

Instructional videos are located within the *hurricane\_approvals.zip* file located within the link below. For more assistance, please contact Duro-Last's Engineering Services Department.

https://portal.duro-last.com/file manager/engineering/hurricane approvals.zip

A set of sample instructions can be found below.

- 1. Locate the wind speed on the maps provided in the Florida and Texas folders.
- 2. Open the PDF file that corresponds with the wind speed/exposure/building height combination of the project.

Example: Texas 120 mph C 30 ft

3. Reference the "Zone Velocity Pressure" fields for Zones 1, 2 and 3.

| Zone Velocity Pressures: |             |                            |                  |                           |
|--------------------------|-------------|----------------------------|------------------|---------------------------|
| Pressure Zones           |             | Basic Velocity<br>Pressure | Zone Coefficient | Zone Velocity<br>Pressure |
| Zone 1                   | Field Area  | 30.71                      | -1.18            | -36.24                    |
| Zone 2                   | Perimeter   | 30.71                      | -1.98            | -60.80                    |
| Zone 3                   | Corner Area | 30.71                      | -2.98            | -91.51                    |

- 4. Referencing the zone velocity pressures from Step 3, find the correct material, attachment method and deck type in the *hurricane\_region\_assembly\_table.xlsx* file. Reference these to the correct approvals, which can be found in the *Tested Assemblies* folder.
- 5. Search for the most efficient assembly possible within the approvals.

Note: Assemblies with higher, but <u>not</u> lower, pressures may be used for each zone.